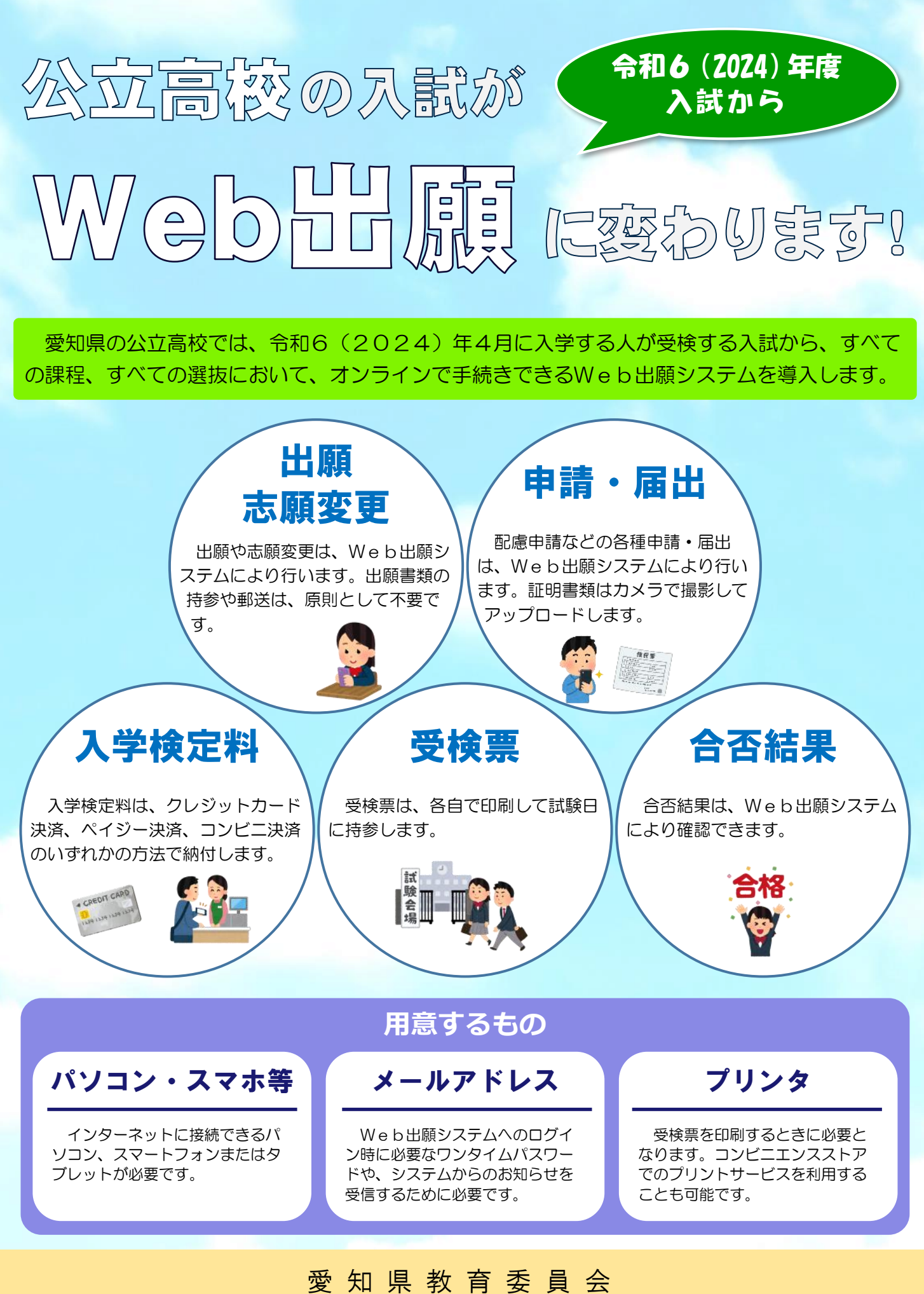

名 古 屋 市 教 育 委 員 会 豊 橋 市 教 育 委 員 会

## 手続きの流れ

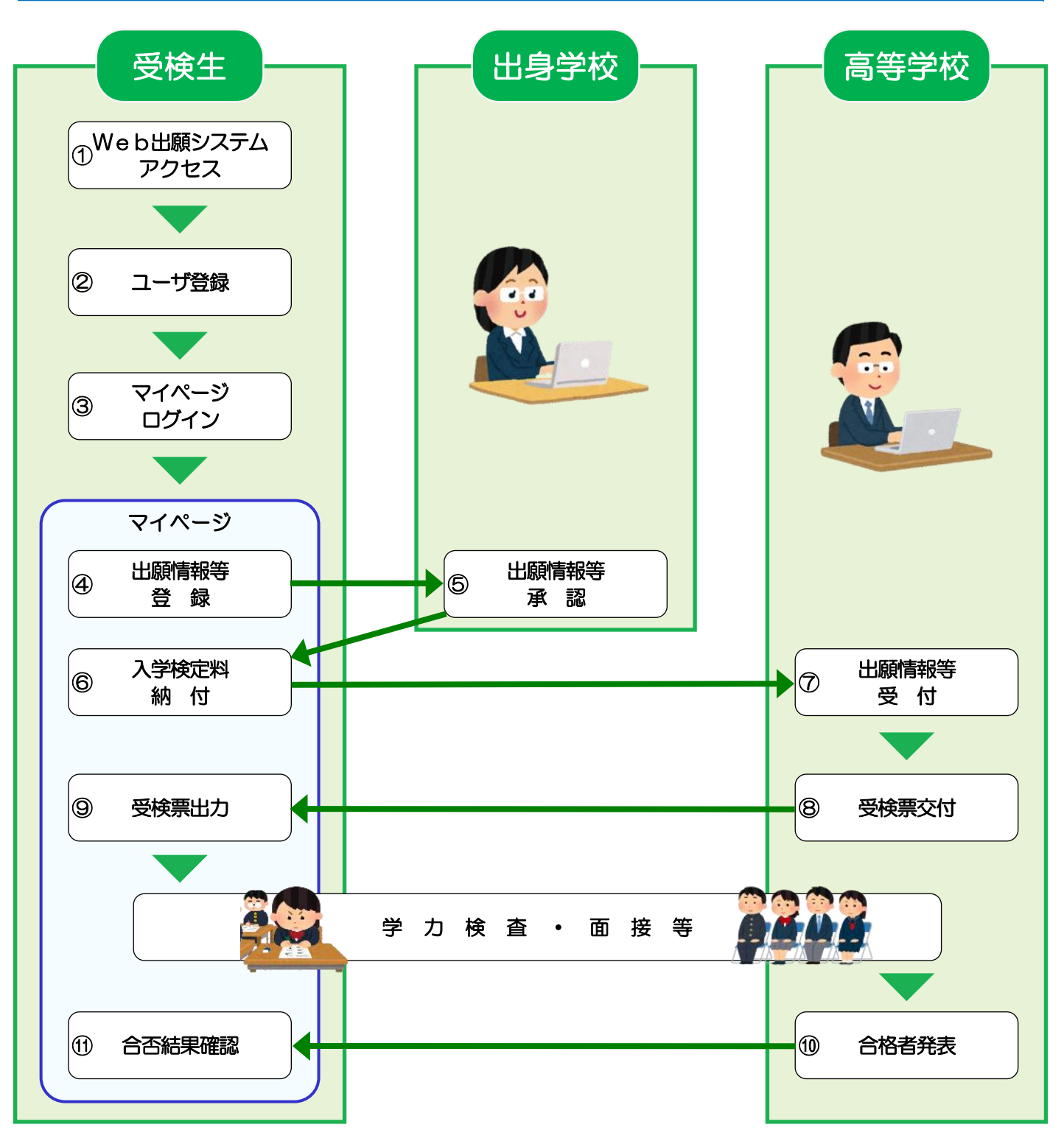

- ※ 県外の中学校(日本人学校を含む。)出身者の方についても、同様の手続きとなります。
- ※ 海外の現地校出身者の方は、事前に出願資格確認を行う必要がありますので、9月以降に下記までお問 合せください。
- ※ Web出願の詳細な手続きについては、11月以降に下記のWebページに掲載します。

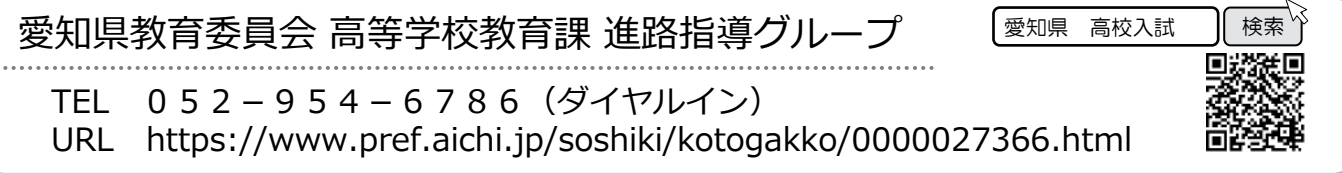